Step 1: Download files.

- (1) lower adapter, (1) actuator, (1) control top – If Applicable, (1) fitting – If Applicable, (1, 2, or 3) bodies

Step 2: Place lower adapter into assembly file and fix position.

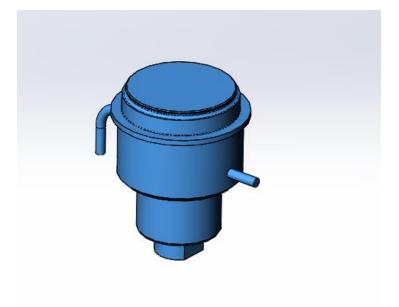

Step 3: Place and orient next body(ies) if the valve has multiple bodies.

- If it is a single body, skip to step 4.

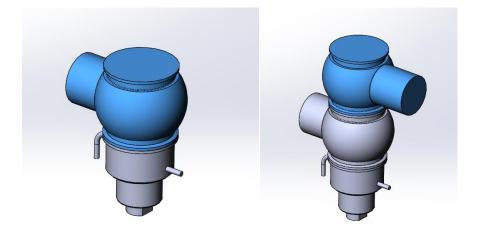

Step 4: Place and orient the actuator.

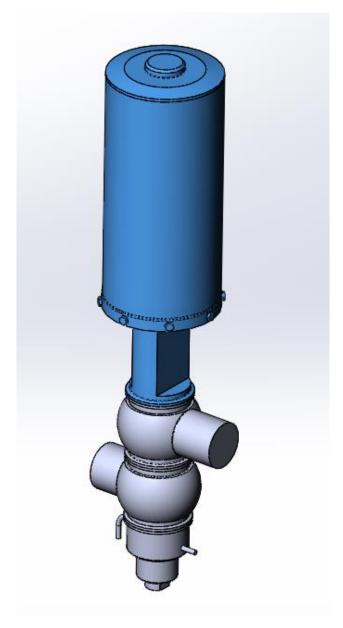

Step 5: Place and orient the control top (if applicable).

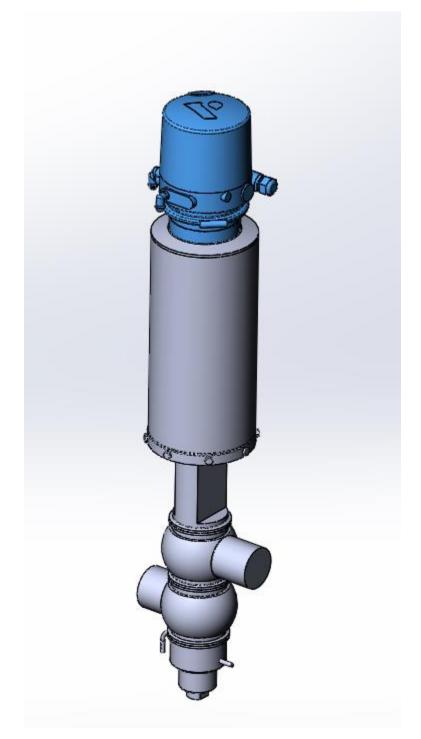

Step 6: Add fittings to the ports (if applicable).

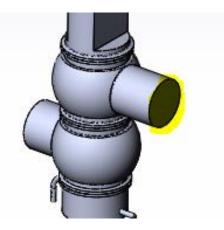

Step 8: Verify port-to-port dimensions by comparing to dimensional tables in DS-1221.

## PRODUCT DIMENSIONS

| Shut-Off                |                                                          |             |            |            |  |  |
|-------------------------|----------------------------------------------------------|-------------|------------|------------|--|--|
| VALVE SIZE<br>INCH (mm) | ۸.                                                       | 8           | c          | E.         |  |  |
| 1.5                     | 16.6                                                     | 2.63        | <b>4.0</b> | 3.5        |  |  |
| (38)                    | (422)                                                    | (67)        | (102)      | (89)       |  |  |
| <b>2.0</b>              | 17.0                                                     | 3.13        | 4.0        | 3.9        |  |  |
| (51)                    | (432)                                                    | (80)        | (102)      | (99)       |  |  |
| 2.5                     | 17.4                                                     | 3.63        | <b>4.0</b> | <b>4.6</b> |  |  |
| (64)                    | (442)                                                    | (92)        | (102)      | (117)      |  |  |
| 3.0                     | <b>17.6</b>                                              | <b>4.13</b> | <b>4.0</b> | 4.9        |  |  |
| (76)                    | (447)                                                    | (105)       | (102)      | (124)      |  |  |
| <b>4.0</b>              | 18.0                                                     | 5.13        | 6.0        | 5.8        |  |  |
| (102)                   | (457)                                                    | (130)       | (152)      | (147)      |  |  |
| • A & E dimens          | A & E dimensions shown without optional lower stem flush |             |            |            |  |  |

| Particulate   |                       |                                                                             |                                                                                                  |  |  |
|---------------|-----------------------|-----------------------------------------------------------------------------|--------------------------------------------------------------------------------------------------|--|--|
| A*            | в                     | c                                                                           | ٤.                                                                                               |  |  |
| 36.6<br>(930) | <b>5.13</b><br>(130)  | 6.0<br>(152)                                                                |                                                                                                  |  |  |
| 36.6<br>(930) | 5.13<br>(130)         | <b>6.0</b><br>(152)                                                         |                                                                                                  |  |  |
|               | 36.6<br>(930)<br>36.6 | 36.6         5.13           (950)         (130)           36.6         5.13 | 36.6<br>(930)         5.13<br>(130)         6.0<br>(152)           36.6         5.13         6.0 |  |  |

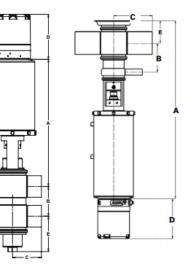

A & E dimensions shown without optional lower stem flush

## Tank Outlet

| VALVE SIZE<br>TUBE OD<br>INCH (mm) |       | в     | c     | E    |
|------------------------------------|-------|-------|-------|------|
| 2.5                                | 20.5  | 4.0   | 4.0   | 3.0  |
| (64)                               | (521) | (102) | (102) | (76) |
| 3.0                                | 20.9  | 4.3   | 4.0   | 3.3  |
| (76)                               | (531) | (109) | (102) | (82) |
| 4.0 (102)                          | 21.9  | 4.8   | 6.0   | 3.8  |
|                                    | (556) | (122) | (152) | (97) |

## Control Top Dimensional Adder

| CONTROL TOP | ADDER DIMENSION D<br>INCH (mm) |
|-------------|--------------------------------|
| WCB         | 6.25<br>(160)                  |
| 8681        | 9.50<br>(241)                  |
| CU4         | 7.50<br>(190)                  |
|             |                                |

Note 1: A • dimension with seat lift actuator. Note 2: A & E • Dimensions are with standard lower housing. For dimensions with lower flush housing, contact factory. Note 2: F Dimension • Minimum clearance above valve required for valve removal. Note 4: All dimensions in OD tube sizes. For schedule 5 size dimensions, see instruction manual 95-03091. Air ports on actuator are 1/d\* NPT. External flush/steam connection for upper stem & vent cavity is 1/4\* NPT. Lower stem flush connection is 1/4\* Tube OD.